## Студенческие проекты

Не секрет, что для получения хорошего и действительно востребованного образования в области программной инженерии требуется активно участвовать в разработке реальных проектов. На этой странице собраны описания научно-исследовательских проектов, которые могут стать источниками бесценного опыта, а также послужить основой для НИР, бакалаврских и магистерских диссертаций.

Многие из перечисленных ниже тем сформированы совместно с представителями компаний и Open Source сообществом.

Для участия в любом из проектов необходимо написать письмо на адрес projects (at) osll.ru

# 2013/2014

#### **Cloud computing**

- in progress Virtual HSM
- open Реализация алгоритма репликации памяти linux-процесса
- open Разработка средств конфигурирования для Программно-определяемых сетей (SDN)

### Инструменты для программистов

- in progress Разработка визуального анализатора исходного кода
- on hold Разработка инструментария для нагрузочного тестирования операций вводавывода в Linux

#### Мобильные сервисы и приложения

- open Разработка мобильного планировщика физической активности
- done Реализация алгоритма распознавания пульса по видео
- in progress Разработка системы автоматических тестов и сборки для smart space платформы smart-m3

#### Сетевые технологии

• in progress Реализация режимов энергосбережения для IEEE802.11s в сетевом **СИМУЛЯТОРЕ NS3** 

### Платформа Geo2Tag

- in progress Разработка мобильного сервиса видео-трекинга на основе део2tag (видеодневник)
- on hold Монитор WiFi покрытия на основе платформы Geo2Tag
- **open** Разработка подсистемы управления пользователями и механизмов разграничения доступа
- **open** Разработка средств импорта/экспорта языков и форматов георазметки GPX, KML, GML, ECW, WMS, wikimapia
- **open** Разработка механизма вычисления операций над множествами тэгов (объединение, пересечение,…)
- **open** Оптимизация выполнения операций над множествами гео-тегов фиксированного размера с использованием механизмов виртуальной памяти.

#### **Системы хранения**

- **on hold** [Разработка Swift-совместимой системы хранения на erlang](http://wiki.osll.ru/doku.php/projects:cumulonimbus)
- **in progress** [Исследование производительности открытых Network attached storage \(NAS\)](http://wiki.osll.ru/doku.php/projects:opennas)
- **in progress** [Исследование алгоритмов и инструментов для on-line компрессинга данных в](http://wiki.osll.ru/doku.php/projects:compressing) [системах хранения](http://wiki.osll.ru/doku.php/projects:compressing)
- **open** [Исследование производительности команд сжатия данных в процессорах Intel](http://wiki.osll.ru/doku.php/students:%D0%B8%D1%81%D1%81%D0%BB%D0%B5%D0%B4%D0%BE%D0%B2%D0%B0%D0%BD%D0%B8%D0%B5_%D0%BF%D1%80%D0%BE%D0%B8%D0%B7%D0%B2%D0%BE%D0%B4%D0%B8%D1%82%D0%B5%D0%BB%D1%8C%D0%BD%D0%BE%D1%81%D1%82%D0%B8_%D0%BA%D0%BE%D0%BC%D0%B0%D0%BD%D0%B4_%D1%81%D0%B6%D0%B0%D1%82%D0%B8%D1%8F_%D0%B4%D0%B0%D0%BD%D0%BD%D1%8B%D1%85_%D0%B2_%D0%BF%D1%80%D0%BE%D1%86%D0%B5%D1%81%D1%81%D0%BE%D1%80%D0%B0%D1%85_intel)
- **open** [Исследование алгоримов прямого доступа к памяти в высокопроизводительных](http://wiki.osll.ru/doku.php/students:%D0%B8%D1%81%D1%81%D0%BB%D0%B5%D0%B4%D0%BE%D0%B2%D0%B0%D0%BD%D0%B8%D0%B5_%D0%B0%D0%BB%D0%B3%D0%BE%D1%80%D0%B8%D0%BC%D0%BE%D0%B2_%D0%BF%D1%80%D1%8F%D0%BC%D0%BE%D0%B3%D0%BE_%D0%B4%D0%BE%D1%81%D1%82%D1%83%D0%BF%D0%B0_%D0%BA_%D0%BF%D0%B0%D0%BC%D1%8F%D1%82%D0%B8_%D0%B2_%D0%B2%D1%8B%D1%81%D0%BE%D0%BA%D0%BE%D0%BF%D1%80%D0%BE%D0%B8%D0%B7%D0%B2%D0%BE%D0%B4%D0%B8%D1%82%D0%B5%D0%BB%D1%8C%D0%BD%D1%8B%D1%85_%D1%81%D0%B5%D1%82%D0%B5%D0%B2%D1%8B%D1%85_%D0%B0%D0%B4%D0%B0%D0%BF%D1%82%D0%B5%D1%80%D0%B0%D1%85) [сетевых адаптерах](http://wiki.osll.ru/doku.php/students:%D0%B8%D1%81%D1%81%D0%BB%D0%B5%D0%B4%D0%BE%D0%B2%D0%B0%D0%BD%D0%B8%D0%B5_%D0%B0%D0%BB%D0%B3%D0%BE%D1%80%D0%B8%D0%BC%D0%BE%D0%B2_%D0%BF%D1%80%D1%8F%D0%BC%D0%BE%D0%B3%D0%BE_%D0%B4%D0%BE%D1%81%D1%82%D1%83%D0%BF%D0%B0_%D0%BA_%D0%BF%D0%B0%D0%BC%D1%8F%D1%82%D0%B8_%D0%B2_%D0%B2%D1%8B%D1%81%D0%BE%D0%BA%D0%BE%D0%BF%D1%80%D0%BE%D0%B8%D0%B7%D0%B2%D0%BE%D0%B4%D0%B8%D1%82%D0%B5%D0%BB%D1%8C%D0%BD%D1%8B%D1%85_%D1%81%D0%B5%D1%82%D0%B5%D0%B2%D1%8B%D1%85_%D0%B0%D0%B4%D0%B0%D0%BF%D1%82%D0%B5%D1%80%D0%B0%D1%85)

### **Виртуализация и системное программирование**

- **in progress** [Разработка методов переноса процессов и программ на архитектурах ARM,](http://wiki.osll.ru/doku.php/projects:transparency) [intel, PPS, MIPS](http://wiki.osll.ru/doku.php/projects:transparency)
- **open** [Реализация механизма удержания Шлюза в Linux](http://wiki.osll.ru/doku.php/students:ip-reflect)

### **Прикладные программы и системы**

- **in progress** [Интегрированная среда разработки и выполнения программ на стендах](http://wiki.osll.ru/doku.php/projects:motion) [имитаторах движения](http://wiki.osll.ru/doku.php/projects:motion)
- **open** Разработка библиотеки управления многоосными поворотными столами
- **open** Разработка библиотеки управления термокамерой

# **Разное**

- students collaboration rules
- student projects archive2012 2013

# From: <http://wiki.osll.ru/>- **Open Source & Linux Lab**

Permanent link: **<http://wiki.osll.ru/doku.php/students:start?rev=1382015199>**

Last update: **2013/10/17 17:06**

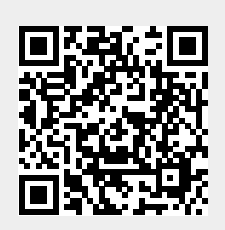